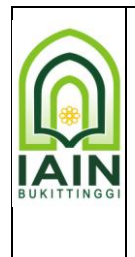

## **KEMENTERIAN AGAMA INSTITUT AGAMA ISLAM NEGERI IAIN BUKITTINGGI**

**UNIT LAYANAN PENGADAAN REKTORAT IAIN BUKITTINGGI**

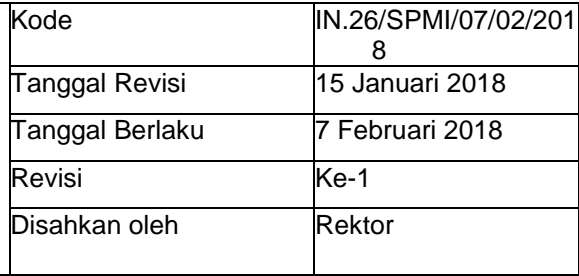

## **PENGADAAN JASA KONSULTANSI MELALUI SELEKSI SEDERHANA DENGAN METODE PASCAKUALIFIKASI SATU FILE**

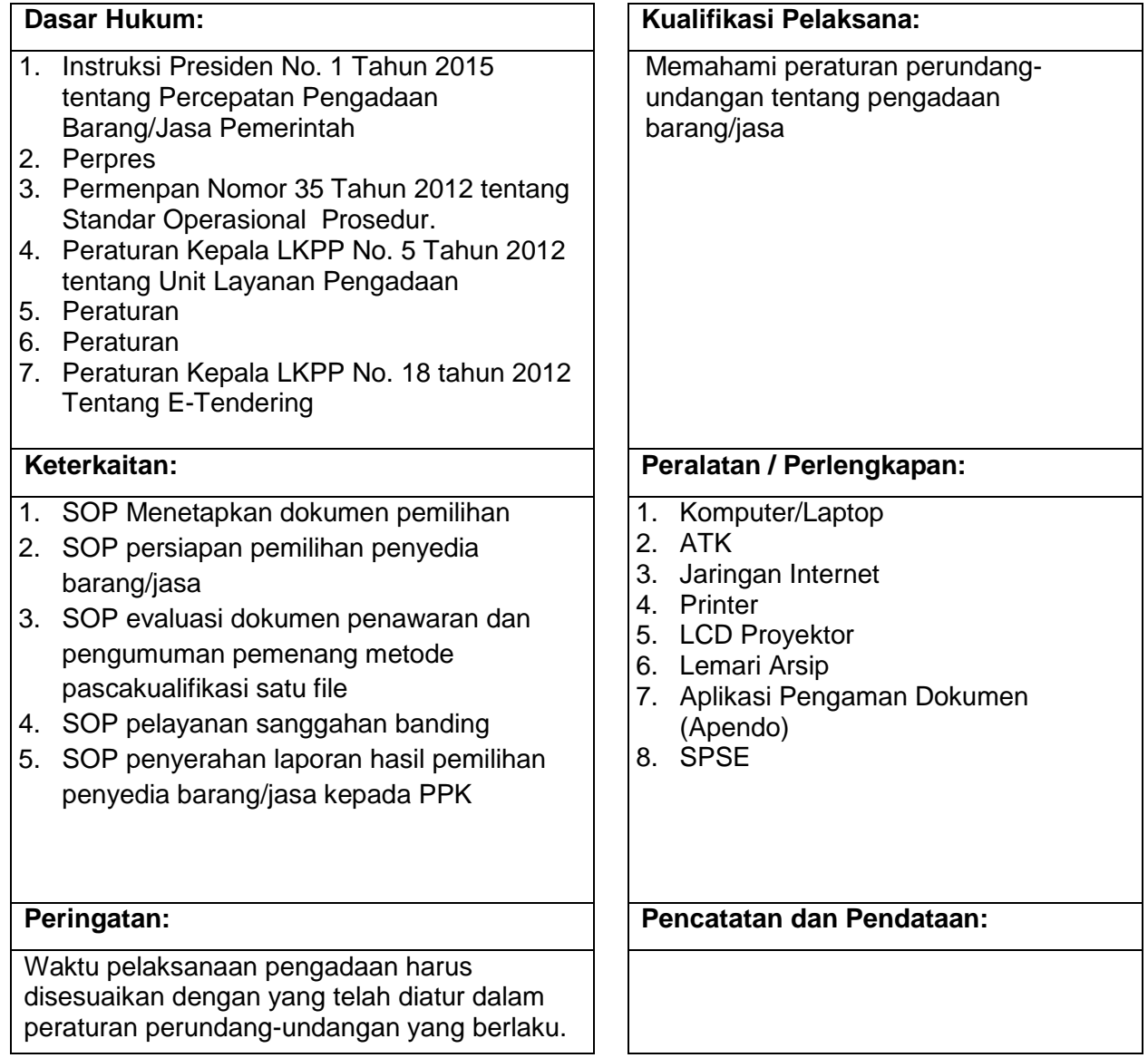

## **STANDAR OPERASIONAL PROSEDUR (SOP) PENGADAAN JASA KONSULTANSI MELALUI SELEKSI SEDERHANA DENGAN METODE PASCAKUALIFIKASI SATU FILE UNIT LAYANAN PENGADAAN IAIN BUKITTINGGI**

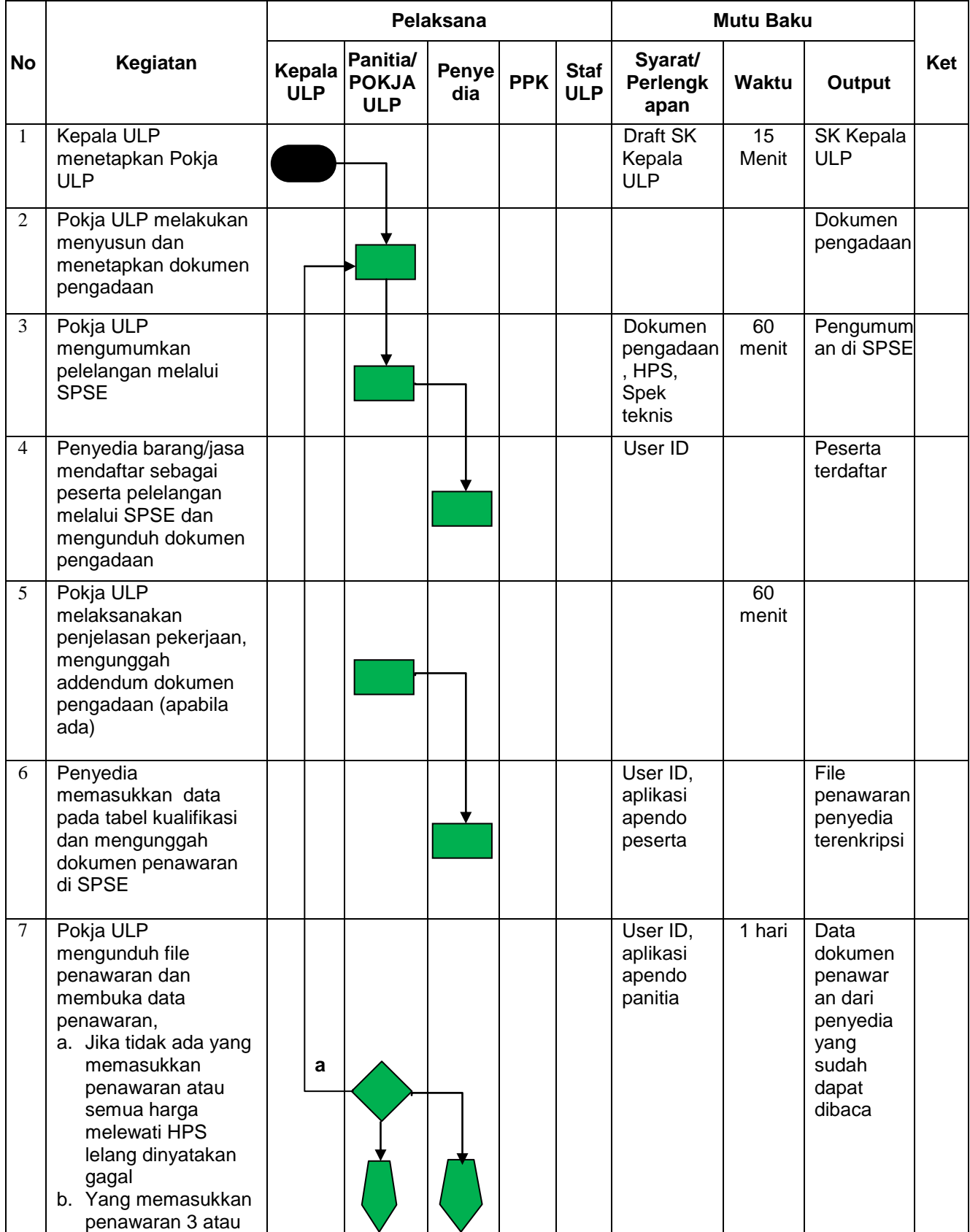

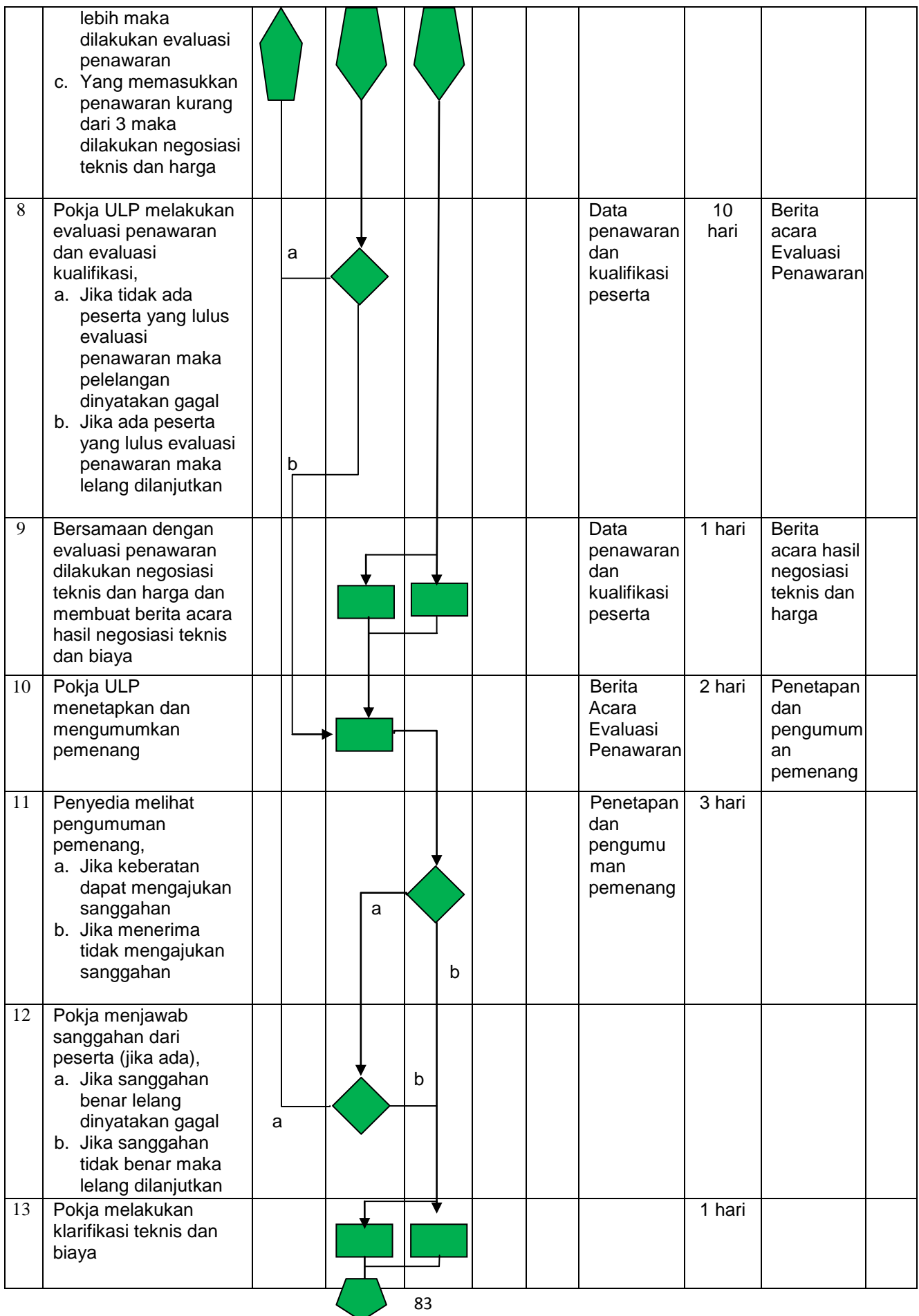

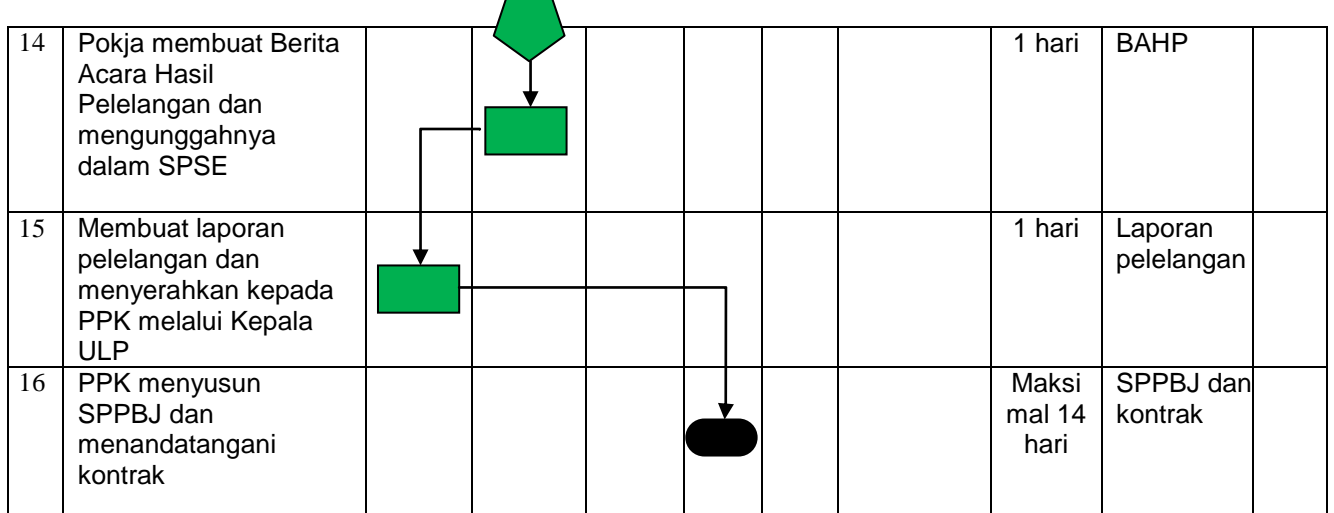